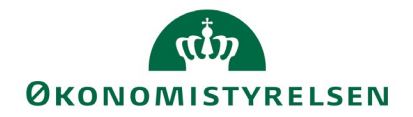

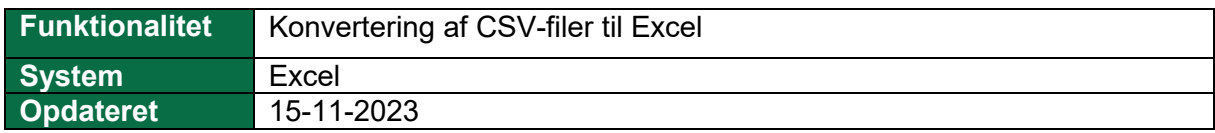

Uddata leveres i enten PDF eller CSV format. Denne vejledning beskriver, hvordan du konverterer dine CSV filer til et mere et 'læsevenligt' Excel format.

Som alternativ, er der også udarbejdet en videovejledning. Du finder den her:

[Konvertering af CSV-filer til Excel -](https://media.videotool.dk/?vn=605_2023090710313582632964476043) video

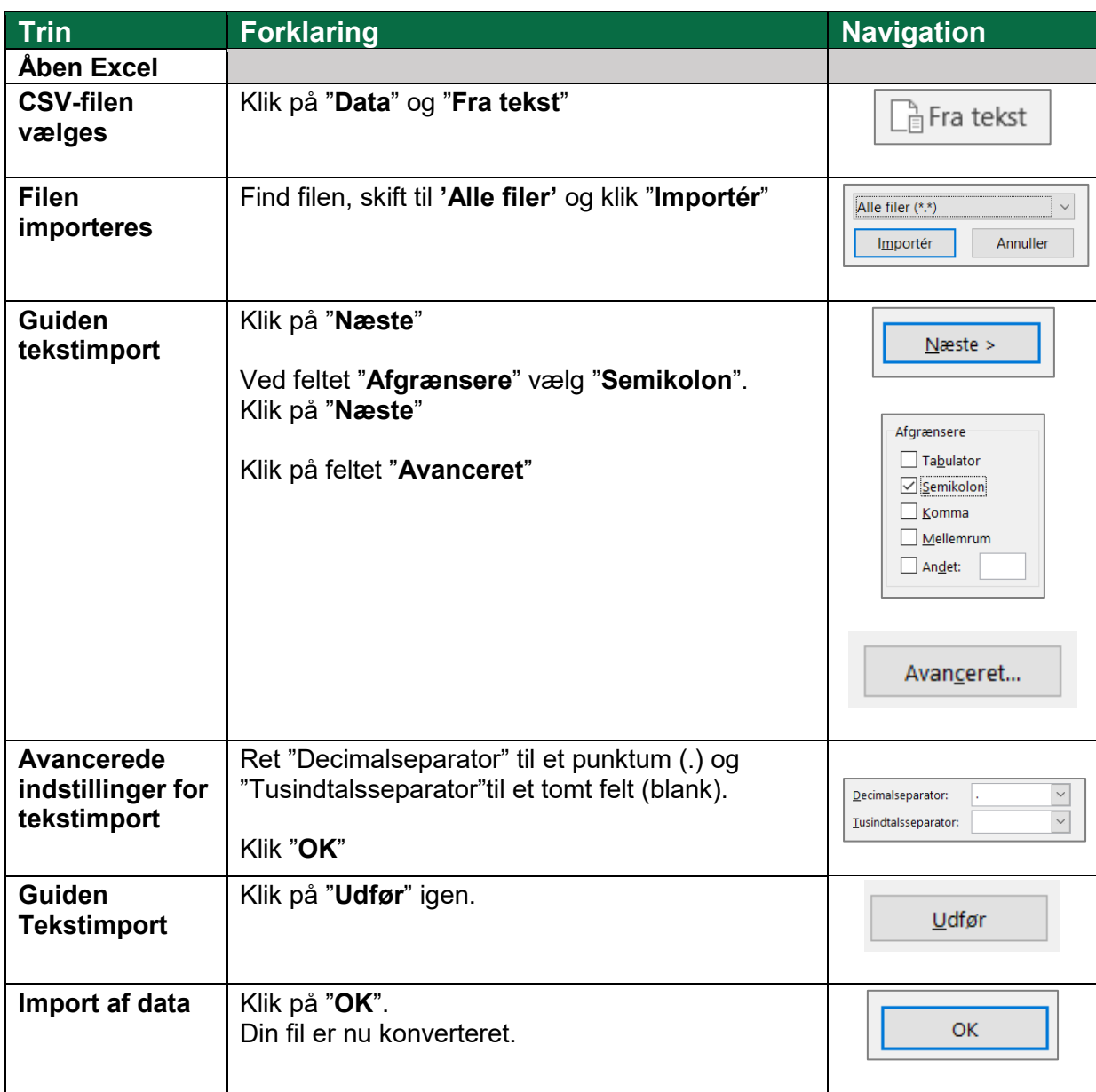